# **FTPS Download Files Action**

The FTPS Download Files action can be used to download multiple files from the server to the local file system.

# FTPS Download Files

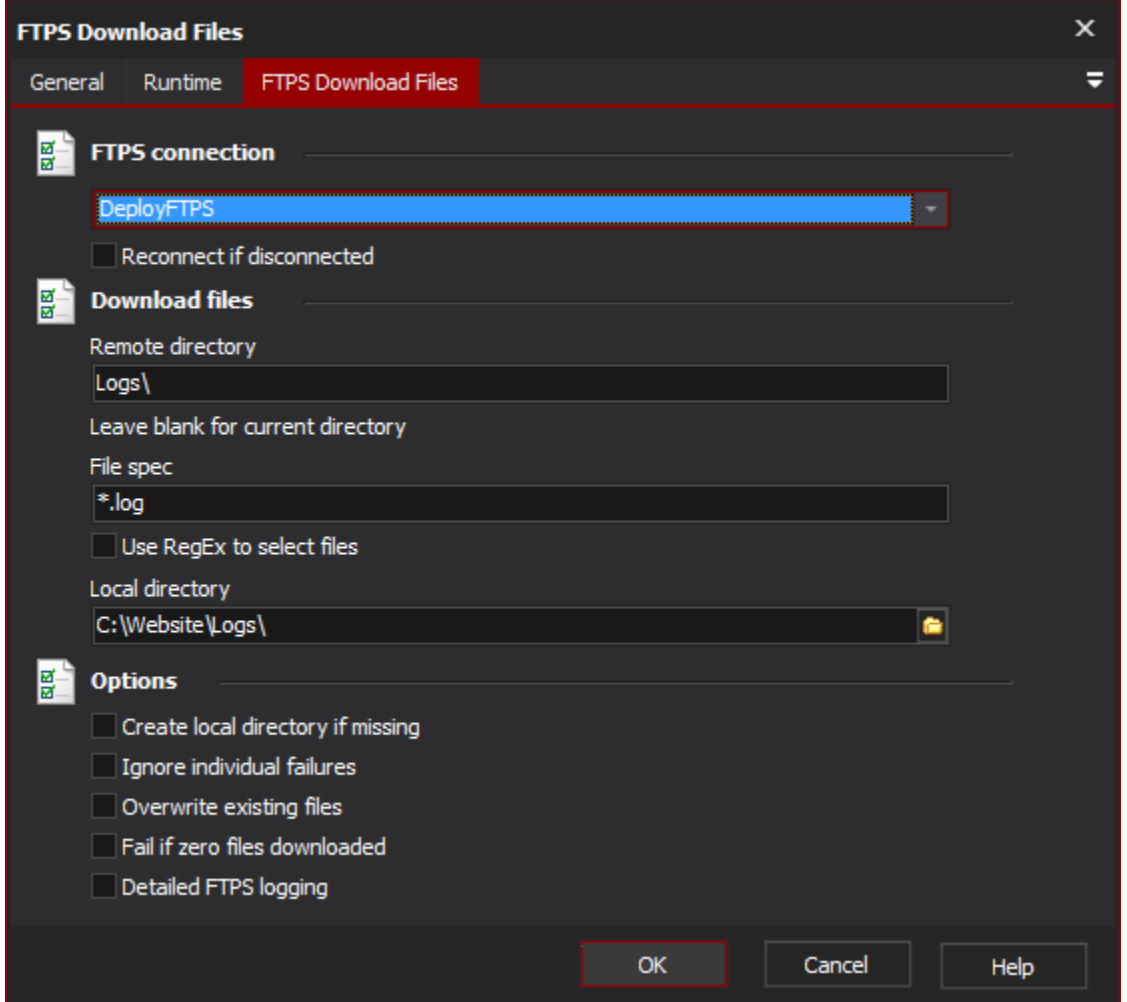

### **FTPS Connection**

The name of the FTPS connection to be used for the operation.

#### **Reconnect if disconnected**

If the connection has become disconnected, attempt to re-connect and then execute the action.

#### **Download files**

#### **Remote Directory**

The remote directory that contains the files to be downloaded.

#### **File Spec**

Specify a file mask to only download files in the remote directory that match the mask.

#### **Use RegEx to select files**

Enable this option to use a RegEx to select the files to be downloaded (the regular expression is specified via the File Spec field).

#### **Local Directory**

This is the local directory that the files will be downloaded to.

## **Options**

#### **Create local directory if missing**

If the local directory specified does not exist, create it before attempting to download files.

#### **Ignore individual failures**

This option allows a single file to download to fail without affecting the overall outcome of the action.

#### **Overwrite existing files**

If a file exists in the destination, overwrite it.

#### **Fail if zero files downloaded**

If no files are downloaded, fail the action.

#### **Detailed FTPS logging**

Enable this option to log the messages that are sent between the client and the server. This may be useful when attempting to troubleshoot problems.